#### **PROGRAMMING**

This decoder supports all programming modes and supports read back of all CV's with most dcc systems.

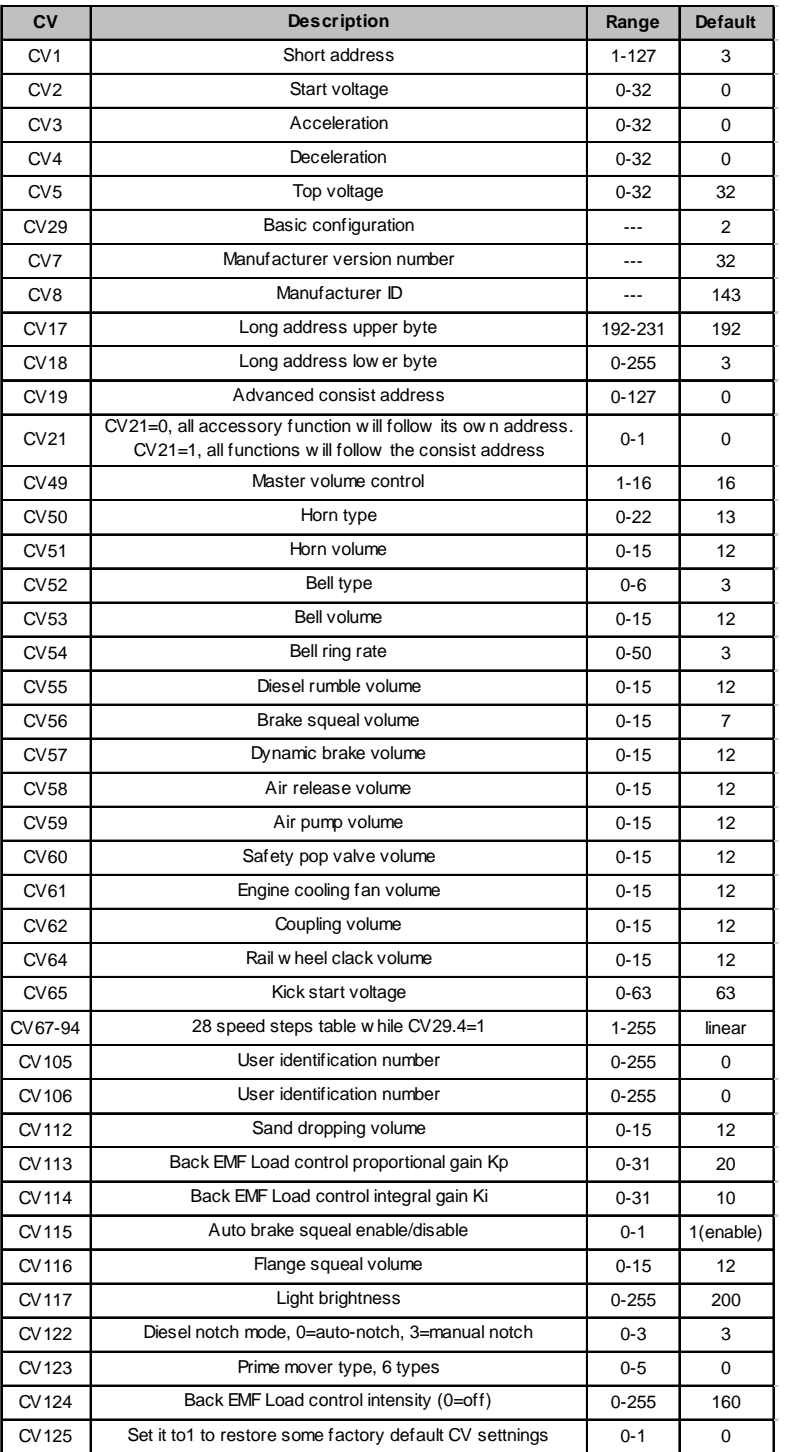

## **SPEED TABLE CV67-CV94 FOR 28 SPEED STEPS**

When CV29's bit 4 is set to "1" it will use the speed table formed by CV67-CV94 to control speed (motor voltage). It allows you to setup each speed for all 28 speed steps. First, program CV29 to 18 for short addresses (1-127) or program CV29 to 50 for long addresses (128-9999) to enable speed table control. Then select throttle to 28 speed steps and run your loco at speed step 1. Use program CV on the main to change CV67's value (1-255) to adjust step 1's speed. The kick voltage, CV65 is only applied when the speed step changes from 0 to 1. You should switch between 0 to 1 many times to check step 1's speed. When done with CV67, select speed step 2 and program CV68. CV68's value must be greater then CV67's. When done with CV67-CV94, use read back CV to make sure their values are in increasing order.

Note: When using MRC Prodigy DCC to program addresses it will automatically disable the speed table (set CV29's bit 4 to "0"). Programming CV125 to 1 will also disable the speed table and re-program CV67-CV94 to a default linear speed setting.

## **TROUBLE SHOOTING**

This decoder should perform well with all DCC systems. The maximum DCC output should be less than 15 V. If the locomotive does not respond to commands, it may have lost its address. Please re-program the address and program CV19 to 0 (disable consist). If it responds slowly, you should clear its momentum by reprogramming CV3 and CV4 to zero. If step 1's speed is too high, you should program start voltage, CV2 to zero. If its top speed is too slow, program top voltage CV5 to 31. You should also clean the track to improve electrical pickup. Read your DCC system manual to learn how to program and operate the decoder. For more information about registers/CVs and their functions, please refer to the NMRA DCC Standard & Recommended Practices, RP-9.2.2. This is available directly from the NMRA or their website at **www.nmra.org**. Whenever the decoder doesn't work please use the program track to program CV# 125 with value 1 to restore the decoder to factory settings. This should bring the decoder to life with address #3.

## **FCC COMPLIANCE**

This device complies with Part 15 of the FCC Rules. Operation is subject to the following two conditions. (1) This device may not cause harmful interference, and (2) This device must accept any interference received, including interference that may cause undesired operation.

## **RETURN PROCEDURE**

This decoder carries a 6 month warranty against factory defects. This warranty **does not** include abuse, misuse, neglect, improper installation, or any modifications made to this decoder, including but not limited to the removal of the NMRA plug if applicable. If it should become necessary to return the decoder for warranty repair/replacement, **please include a copy of the original sales receipt**. Please include a letter (printed clearly) with your name, address, daytime phone number, and a detailed description of the problem you are experiencing. Please also include a check or a money order for \$10.00 to cover return shipping and handling. If the decoder is no longer considered under warranty, then please include a check or a money order for \$50.00 to cover the cost of repair or replacement and return shipping and handling. **Be certain to return the decoder only.**

**Any questions regarding Warranty Policy can be directed to our Customer Service Department by calling 732-225-6360 between the hours of 8:30am and 6:00pm EST, or by emailing: rrtech@modelrectifier.com**

Edison, NJ 08837-3817 U.S.A Printed in USA Send the decoder to:Model Rectifier Corporation Attn: Parts & Service 80 Newfield Avenue

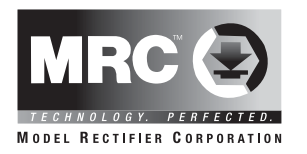

# **N Gauge Drop-in Diesel Sound Decoder for Kato F Series Locomotives**

## **Item #0001957**

Thank you for purchasing our highly advanced DCC/DC 16 bit locomotive sound decoder. Combined with any DCC System or the MRC Tech 6, our new decoder with authentic diesel sounds will bring your locomotives to life.

- Synchronized diesel prime mover with random associated locomotive sounds
- Adjustable back EMF load control with ultra slow speed control
- 1.0 amp capacity
- Programmable for either 2-digit (1-127) or 4-digit (1-9999) addresses
- Programmable start voltage and top voltage
- Programmable acceleration and deceleration rate
- Programmable 14, 28/ 128 speed steps
- Directional lighting, (FO). Sunny White LED included
- Programmable user selectable different horns and bells
- 28 accessory functions (F1-F28)
- Supports full read back of CV's
- Supports advanced consisting (CV19)
- Supports programming on the main (OPS mode)
- Compatible with NMRA DCC standards
- Complies with part 15 of FCC regulations
- Programmable individual sound volumes
- 13mm speaker included

### **INSTALLATION**

Your new Sound Decoder will virtually "drop-in" to a your Kato N scale F series diesel locomotive. It may fit in many other N scale locomotives with slight modification. Refer to the instructions that came with your Kato F3 locomotive for removal of the body shell. Remove the original circuit board by very carefully removing the plastic clip and sliding the PCB out. Don't lose the clip. There are two wheel pickup contact strips. **These strips must be wrapped with tape approx. 1/4 wide (as shown in the image below) to prevent them from touching the motor leads.** Trim off some material from the plastic cradle under the motor brush tab area to compensate for the tape thickness. After applying the tape and trimming the plastic, reinstall the strips. before installing the new decoder, bend the spring contacts under the rear of the decoder approx 45 degrees to provide correct contact. Now, install the decoder in place of the original PCB and reinstall the plastic clip you removed earlier. Apply a strip of tape over the clip & down the chassis sides to help hold the decoder in place. Re-install the body shell. Now your loco is ready to go to work on your railroad.

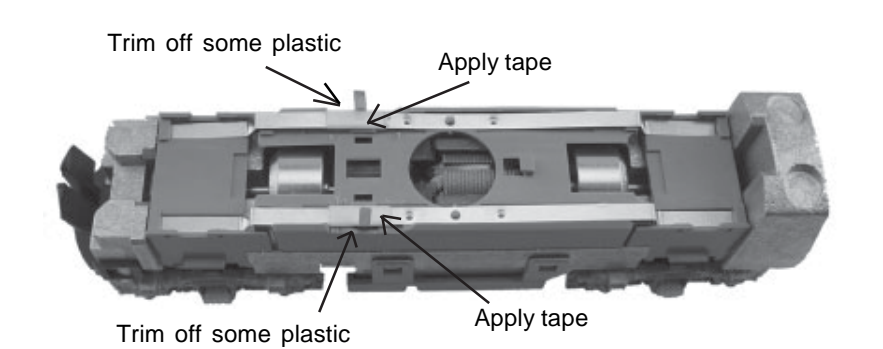

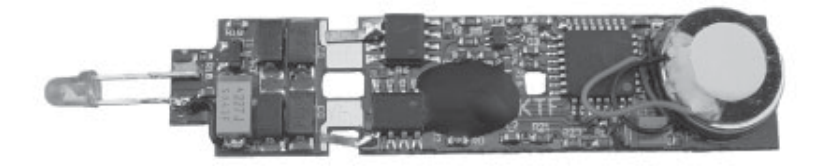

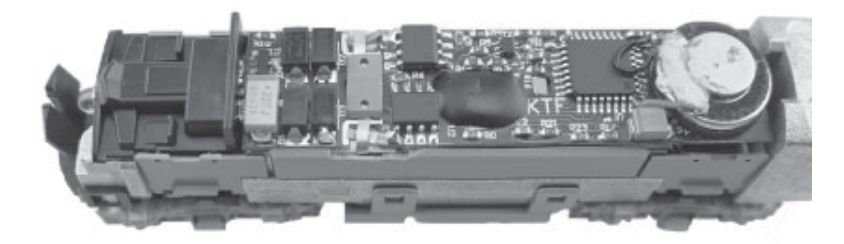

### **DCC OPERATION**

The decoders have been factory programmed with address #3, 28/128 speed steps and maximum top voltage. Select the "Run" mode of your DCC system and select or acquire address #3. Move up the throttle and the loco should move.

The decoder has 6 types of diesel prime mover sounds. You can use F12 to change the prime mover sounds. You can also program CV123 to value of 0 to 5 to select the following primer mover for matching your diesel engine. The CV123 table shows the 6 prime mover sounds and their associated locomotive types.

The decoder has a start up and shut down feature. If the loco has been previously shut down, you have to start up the engine by simply pressing any numbered function button. To shut down the engine you must bring the loco to idle and then press F8 three times.

This decoder has 22 different horns. You can use F19 or program CV50 to select these 22 horns. You can also use F18 or program CV52 to select different 8 bell sounds.

Most of the sounds have their own volume control CV. There is also a master sound volume control CV49. Also F13 will reduce the master volume by 1 (you will hear an air release when you reach CV49=1). Pressing F14 will increase volume by 1 (you will hear an air release when you reach CV49=16). Programming CV49 to 0 will shut the sound off.

The decoder is defualt to automatic notching. You can program CV122 to 3 to set manual notching for realistic operation. And then use F9 to notch up and use F8 to notch down. This simulates the way a real locomotive operates.

This decoder is equipped with adjustable back EMF closed loop speed control. Its proportional gain (CV113), integral gain (CV114) and derivative gain (fixed) are pre-tuned for most locomotives. We recommend that you do not change these settings. Too much gain may cause the motor to oscilate (become unstable). Too little gain may cause slow response. Please get some basic knowledge of PID feedback control before trying to adjust CV113/114.

There are many more program features available with this decoder. Please refer to the CV Chart to explore other features of the decoder.

Note: Bell, Dynamic Brake and Rail Wheel Clack cannot play at the same time. If you activate the Bell sound [F1], while either the Dynamic Brake or Rail Wheel Clack sounds are activated, the Bell sound will override the other 2 sounds. Rail Wheel Clack cannot play while the loco is in idle. When you turn off Dynamic Brake and Rail Wheel Clack sound there will be one second delay.

### **DC OPERATION**

With DC operation only the last programmed prime mover sound will play, and you can't control bells, horns, etc. We recommend you to use MRC Tech 6 power pack, [item no. 0001200], for your DC operation. It will enable the full range of sounds on a DC system.

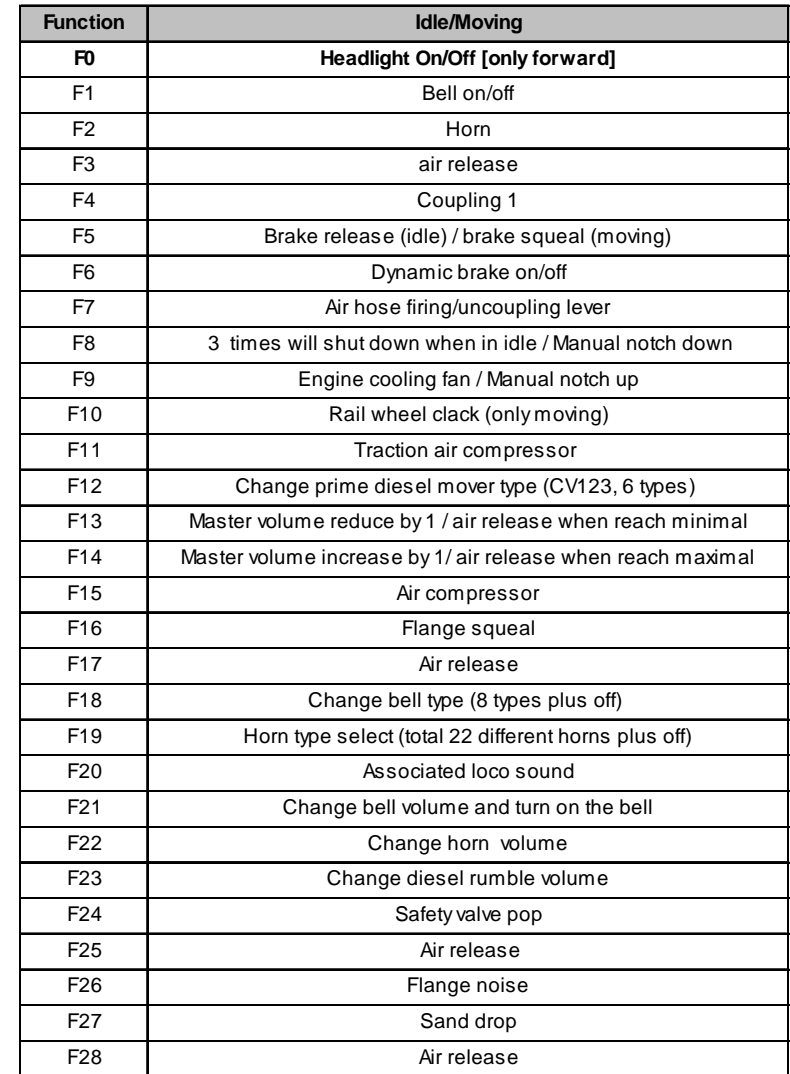

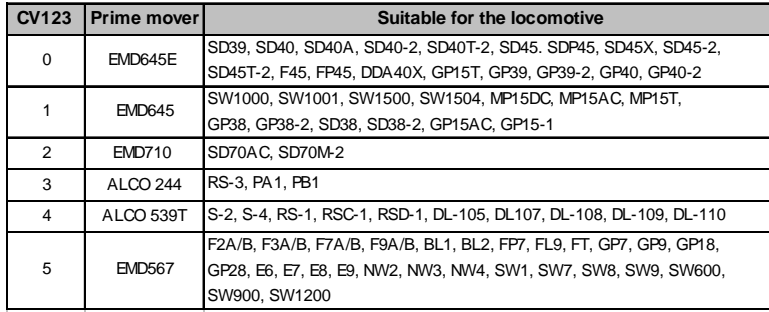